AutoCAD 2006

- 13 ISBN 9787302132332
- 10 ISBN 730213233X

出版时间:2006-9

页数:265

版权说明:本站所提供下载的PDF图书仅提供预览和简介以及在线试读,请支持正版图书。

#### www.tushu111.com

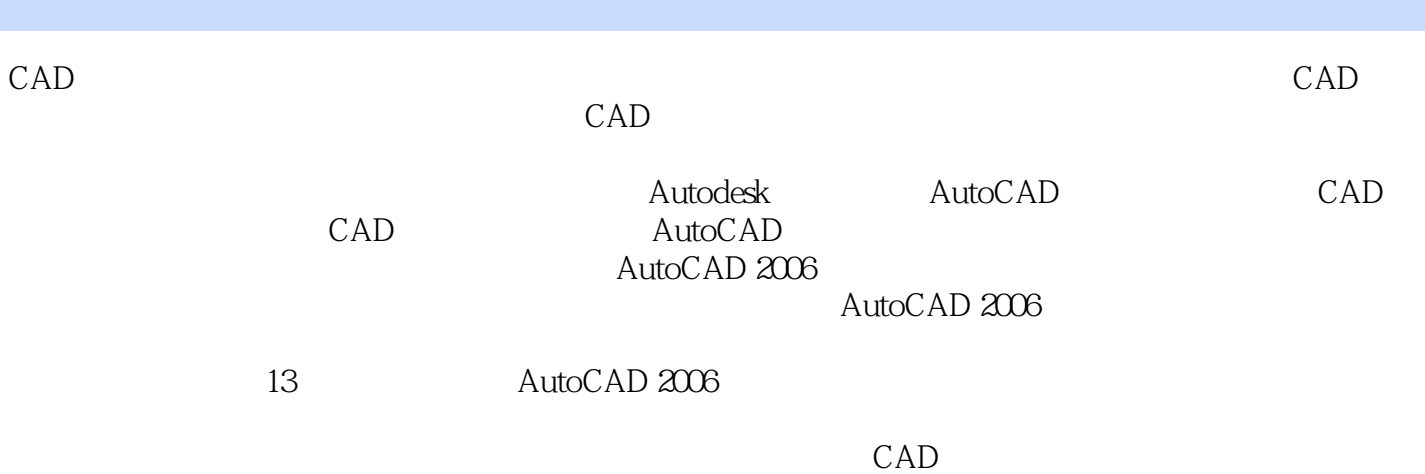

*Page 2*

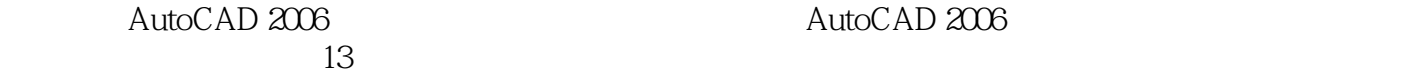

 $\frac{4}{3}$  AutoCAD 2006

 $CAD$ 

AutoCAD 2006

AutoCAD 2006

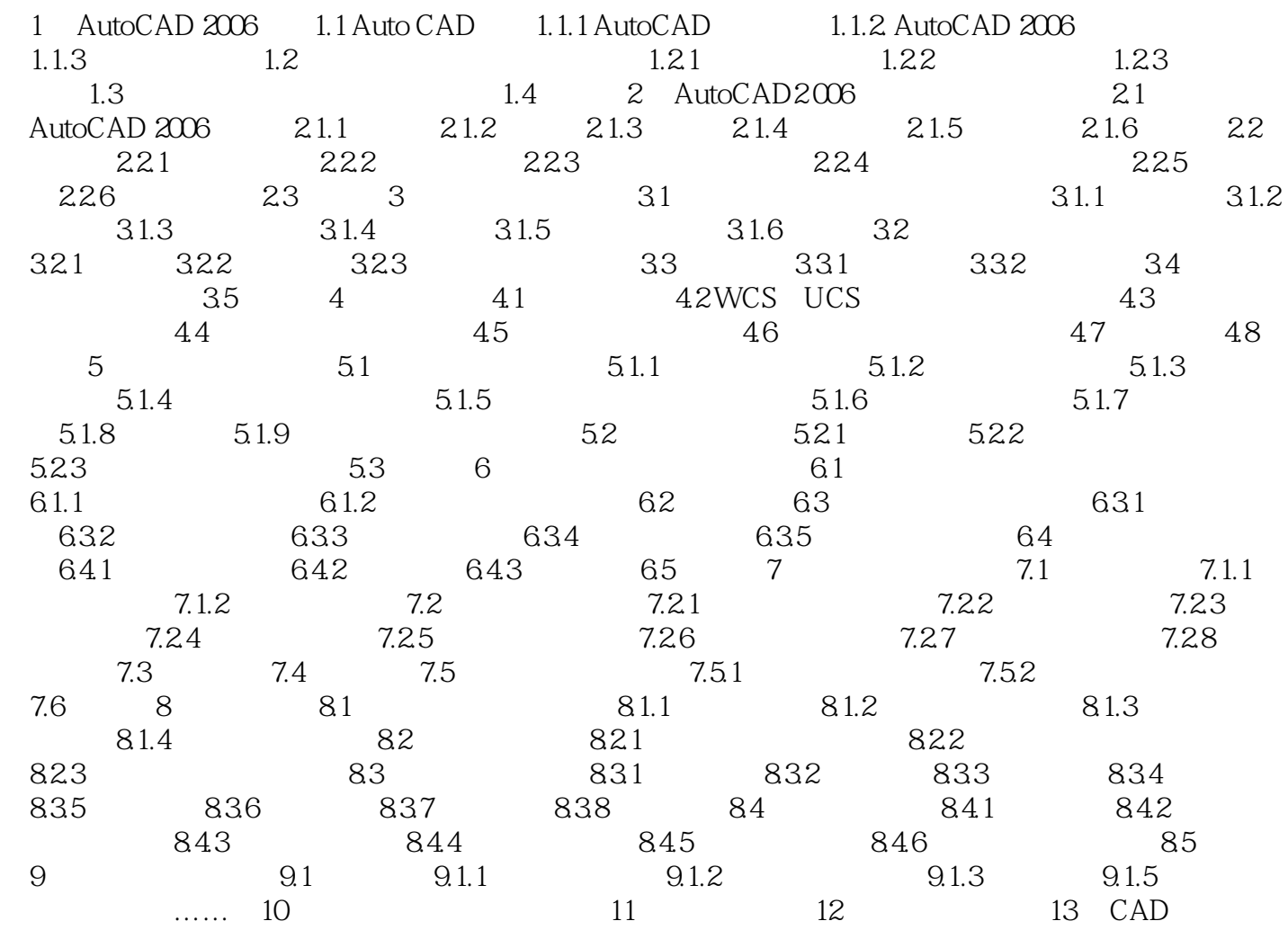

 $\frac{1}{2}$ 

autoCAD 2006

本站所提供下载的PDF图书仅提供预览和简介,请支持正版图书。

:www.tushu111.com